## **PENERAPAN METODE SIMPLE MULTI ATTRIBUTE RATING TECHNIQUE (SMART) UNTUK MENENTUKAN SANKSI PELANGGARAN SISWA BERMASALAH PADA SMK NEGERI 1 SUKOREJO PASURUAN BERBASIS WEB**

**SKRIPSI**

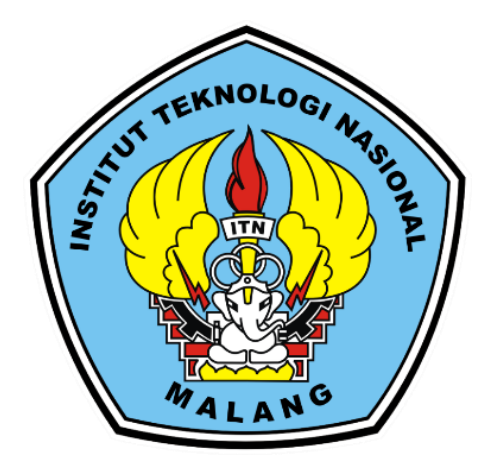

**Disusun oleh:** 

**DANIEL PUTERA ALAMSYAH**

**19.18.081**

**PROGRAM STUDI TEKNIK INFORMATIKA S-1 FAKULTAS TEKNOLOGI INDUSTRI INSTITUT TEKNOLOGI NASIONAL MALANG** 

### **LEMBAR PERSETUJUAN**

### PENERAPAN METODE SIMPLE MULTI ATTRIBUTE RATING TECHNIQUE (SMART) UNTUK MENENTUKAN SANKSI PELANGGARAN SISWA BERMASALAH PADA SMK **NEGERI 1 SUKOREJO PASURUAN BERBASIS WEB**

### **SKRIPSI**

Disusun dan Diajukan Sebagai Salah Satu Syarat Untuk Memperoleh Gelar Sarjana Komputer Strata Satu (S-1)

**Disusun Oleh:** 

**Daniel Putera Alamsyah** 

19.18.081

Diperiksa dan Disetujui,

TA

**Dosen Per bimbi**  Dosen/Pembimbing II

Ali M **B.eng, Phd** ahmu NIP. 2 031000429

**UDITEKI** 

Yosep Agus Pranoto, S.T.M.T. NIP.P.1031000432

Mengetahui, Plt. Ketua Program Studi Teknik Informatika S-1

> Yosep Agus Pranoto, S.T.M.T. NIP.P.1031000432

# **PROGRAM STUDI TEKNIK INFORMATIKA S-1 FAKULTAS TEKNOLOGI INDUSTRI INSTITUT TEKNOLOGI NASIONAL MALANG**

2023

# **LEMBAR KEASLIAN** PERNYATAAN KEASLIAN SKRIPSI

Sebagai mahasiswa Program Studi Teknik Informatika S-1 Fakultas Teknologi Industri Institut Teknologi Nasional Malang, saya yang bertanda tangan dibawah ini<sup>-</sup>

Nama : DANIEL PUTERA ALAMSYAH

**NIM**  $: 19.18.081$ 

Program Studi: TEKNIK INFORMATIKA S-1

Fakultas : Fakultas Teknologi Industri

Menyatakan dengan sesungguhnya bahwa skripsi saya dengan judul "Penerapan Metode Simple Multi Attribute Rating Technique (SMART) Untuk Menentukan Sanksi Pelanggaran Siswa Bermasalah Pada SMK Negeri 1 Sukorejo Pasuruan Berbasis Web" merupakan karya asli dan bukan merupakan duplikat dan mengutip seluruhnya karya orang lain. Apabila di kemudian hari, karya asli saya disinyalir bukan merupakan karya asli saya, maka saya akan bersedia menerima segala konsekuensi apapun yang diberikan Program Studi Teknik Informatika S-1 Fakultas Teknologi Industri Institut Teknologi Nasional Malang.

Demikian surat pernyataan ini saya buat dengan sebenar-benarnya.

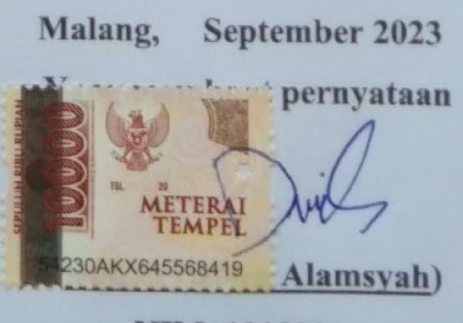

NIM. 1918081

### **PENERAPAN METODE SIMPLE MULTI ATTRIBUTE RATING TECHNIQUE (SMART) UNTUK MENENTUKAN SANKSI PELANGGARAN SISWA BERMASALAH PADA SMK NEGERI 1 SUKOREJO PASURUAN BERBASIS WEB**

Daniel Putera Alamsyah, Ali Mahmudi, Yosep Agus Pranoto Program Studi Teknik Informatika S1, Fakultas Teknologi Industri Institut Teknologi Nasional Malang, Jalan Raya Karanglo km 2 Malang, Indonesia

1918081@scholar.itn.ac.id

#### **ABSTRAK**

<span id="page-3-0"></span>Penelitian ini bertujuan untuk mengatasi permasalahan penghitungan pelanggaran siswa secara manual di SMK Negeri 1 Sukorejo Pasuruan dengan mengimplementasikan pendekatan Metode *Simple Multi Attribute Rating Technique* (SMART) dalam suatu sistem informasi yang berbasis web. Latar belakang penelitian menunjukkan bahwa pengolahan data pelanggaran siswa, sehingga diperlukan sistem yang dapat mendukung peran guru bimbingan konseling dalam dokumentasi serta siswa untuk mengetahui jumlah point pelanggaran dan sanksi yang diterima. Tujuan penelitian meliputi identifikasi kriteria sanksi, analisis persyaratan sistem, dan implementasi metode SMART. Hasil penelitian menunjukkan bahwa seluruh fitur aplikasi berfungsi baik dan penggunaan metode SMART berhasil dalam menilai tingkat pelanggaran siswa dan menentukan sanksi yang sesuai secara obyektif. Penelitian ini memberikan solusi dalam penegakan disiplin sekolah dan diharapkan dapat membantu siswa mematuhi aturan yang berlaku.

**Kata kunci**: SPK, Peraturan Sekolah, Tindakan, SMART

i

### **KATA PENGANTAR**

<span id="page-4-0"></span>Dengan memanjatkan puji syukur kehadirat Tuhan Yang Maha Esa, karena atas berkat rahmat dan karunia-Nya sehingga penulis dapat menyelesaikan skripsi ini. Skripsi ini disusun sebagai salah satu syarat untuk program S-1 Jurusan Teknik Informatika, Fakultas Teknologi Industri, Institut Teknologi Nasional Malang.

Terwujudnya penyusunan skripsi ini, tentunya tidak lepas dari bantuanbantuan yang telah penulis terima. Pada kesempatan ini, penulis menyampaikan terima kasih yang sebesar-besarnya kepada yang terhormat:

- 1. Bapak Yosep Agus Pranoto, ST. MT, selaku Plt. Ketua Program Studi Teknik Informatika S-1 ITN Malang.
- 2. Bapak Ali Mahmudi, B.Eng, Ph.D Selaku Dosen Pembimbing 1 Prodi Teknik Informatika S-1 ITN Malang
- 3. Bapak Yosep Agus Pranoto, ST. MT Selaku Dosen Pembimbing 2 prodi Teknik informatika S-1 ITN Malang
- 4. Orang tua yang telah memberikan doa dan motivasi mental untuk menyelesaikan skripsi.
- 5. Teman-teman kontrakan PDI yang memberikan semangat dan motivasi untuk menyelesaikan skripsi.

Harapan penulis skripsi ini bermanfaat bagi penulis sendiri maupun pembaca sekalian.

Malang, Agustus 2023

Penulis

### **DAFTAR ISI**

<span id="page-5-0"></span>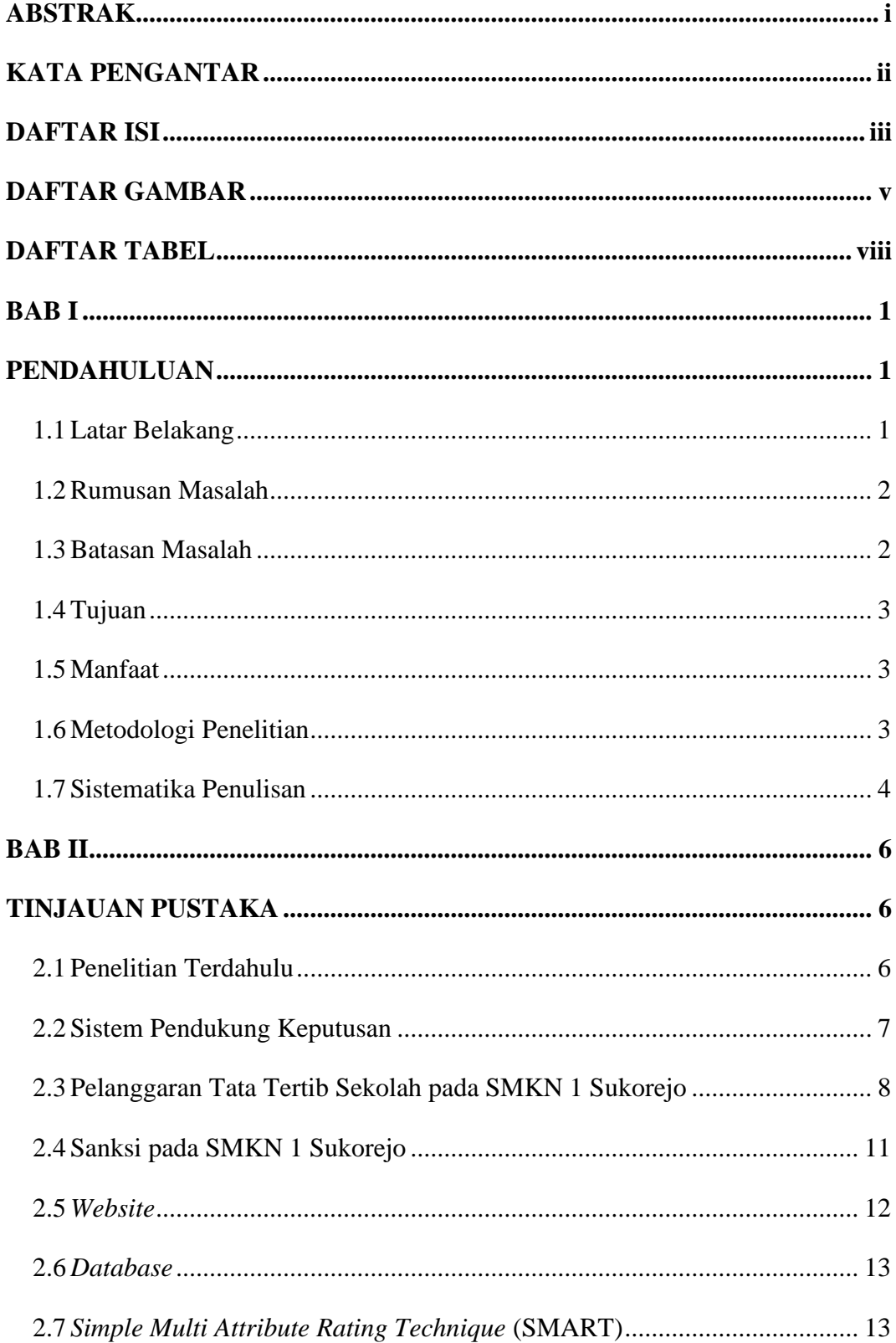

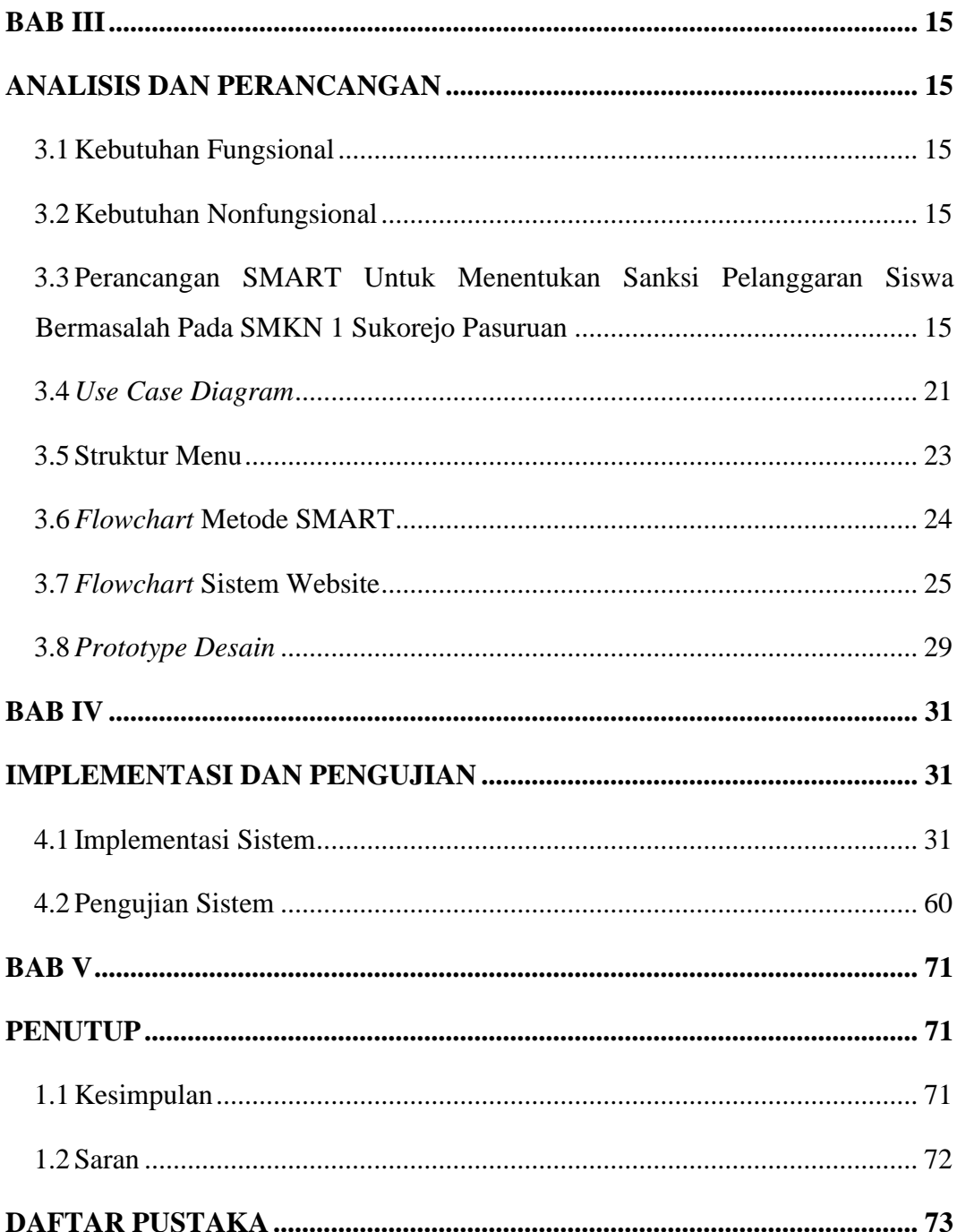

### **DAFTAR GAMBAR**

<span id="page-7-0"></span>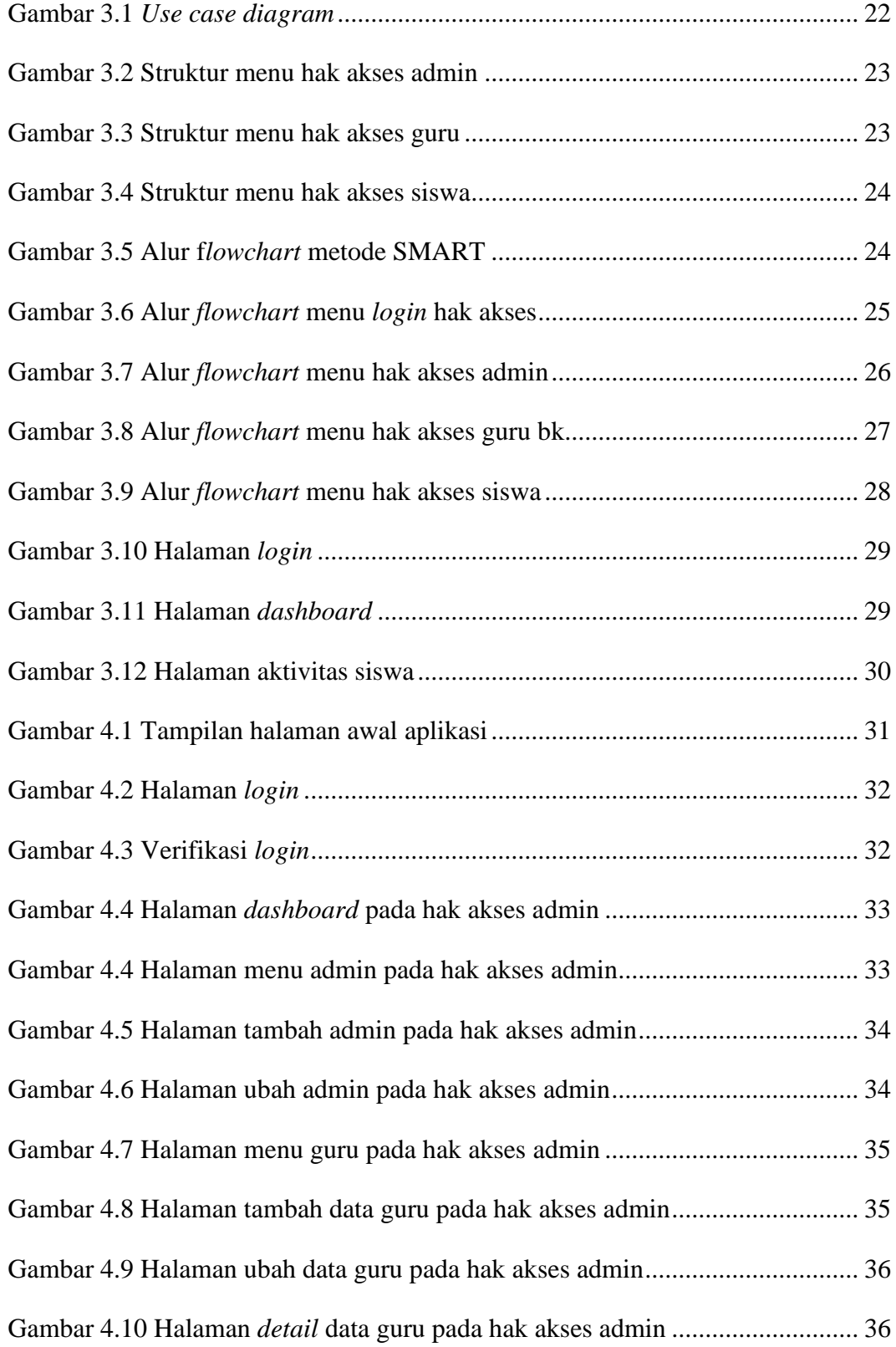

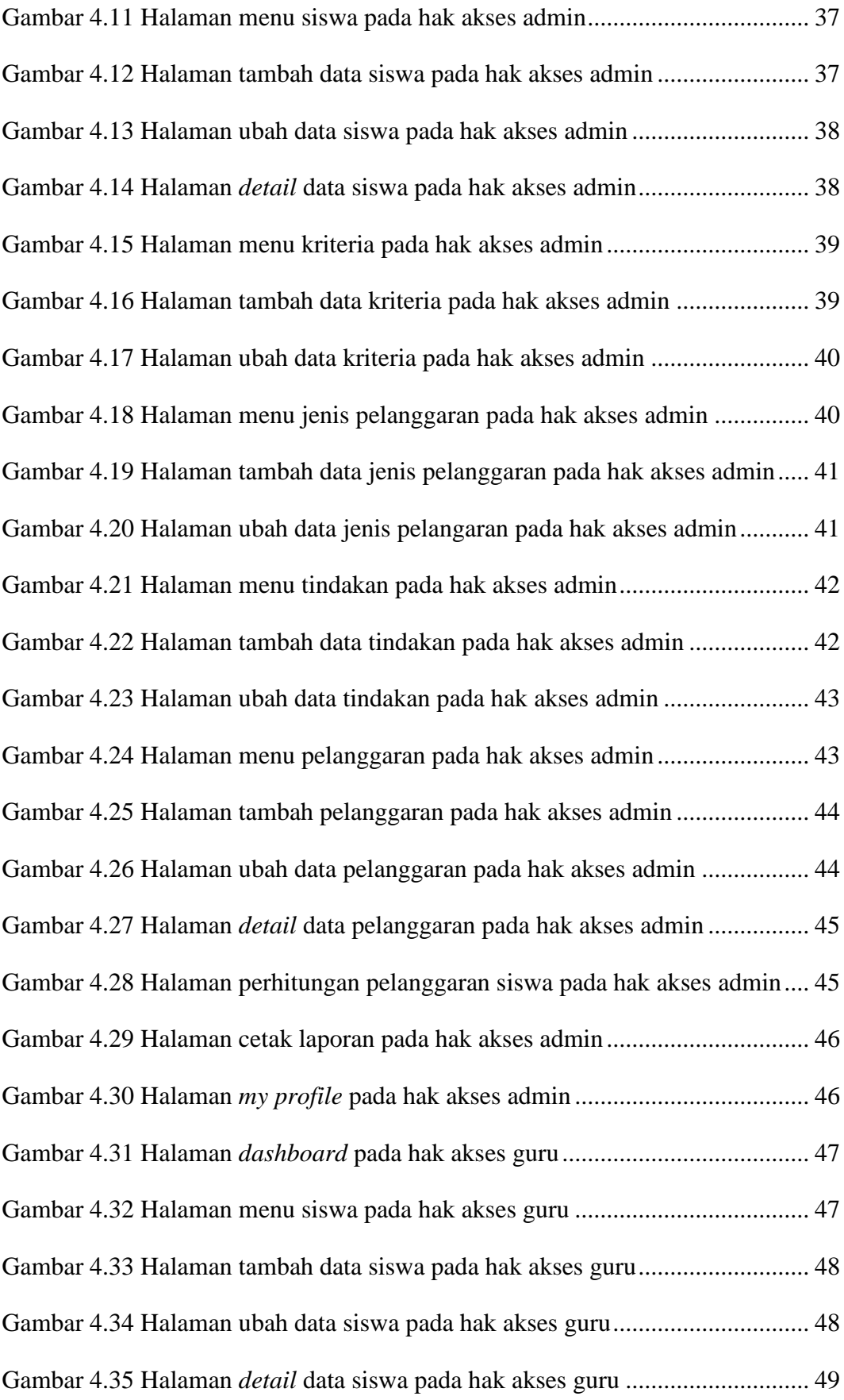

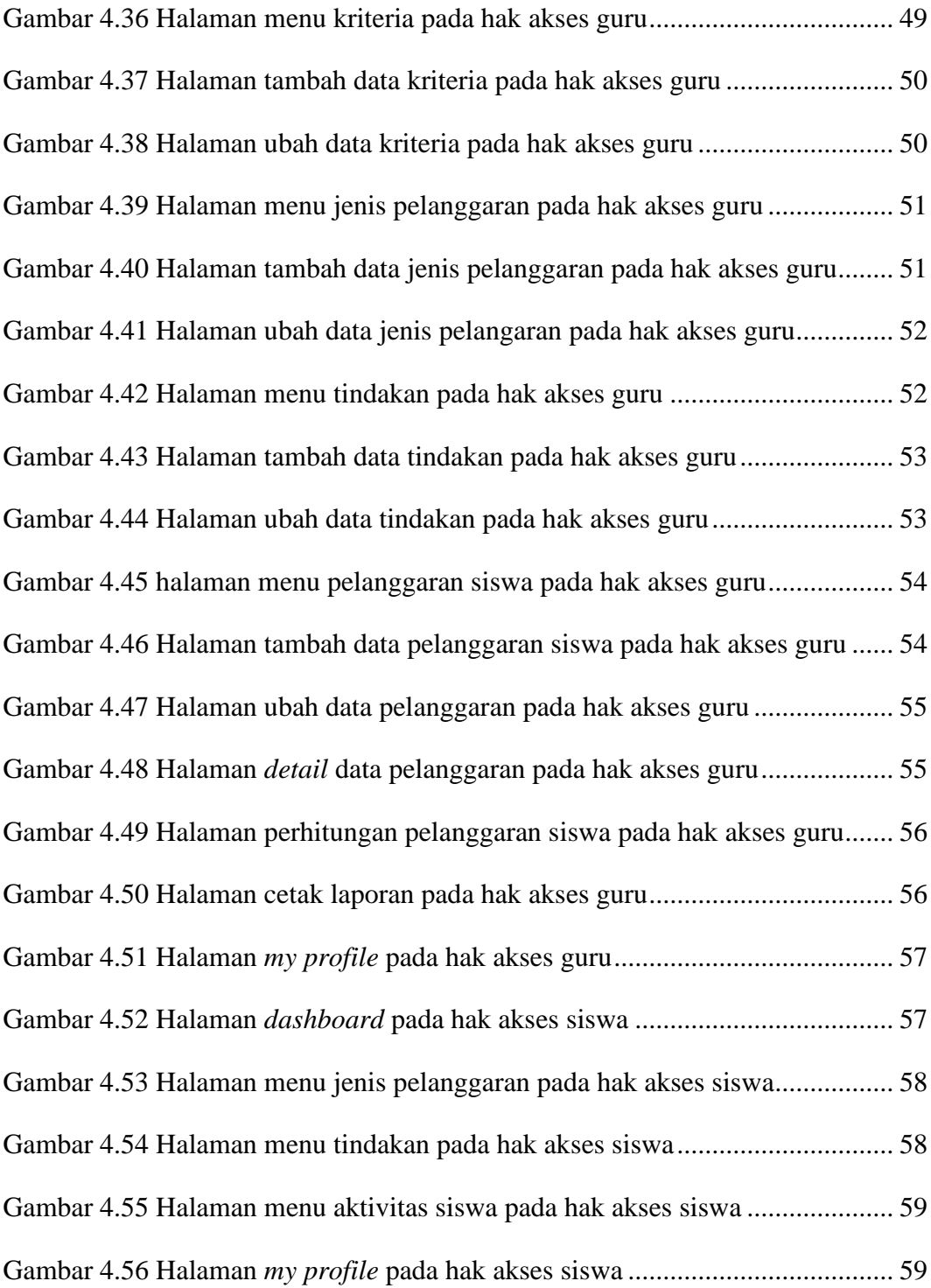

### **DAFTAR TABEL**

<span id="page-10-0"></span>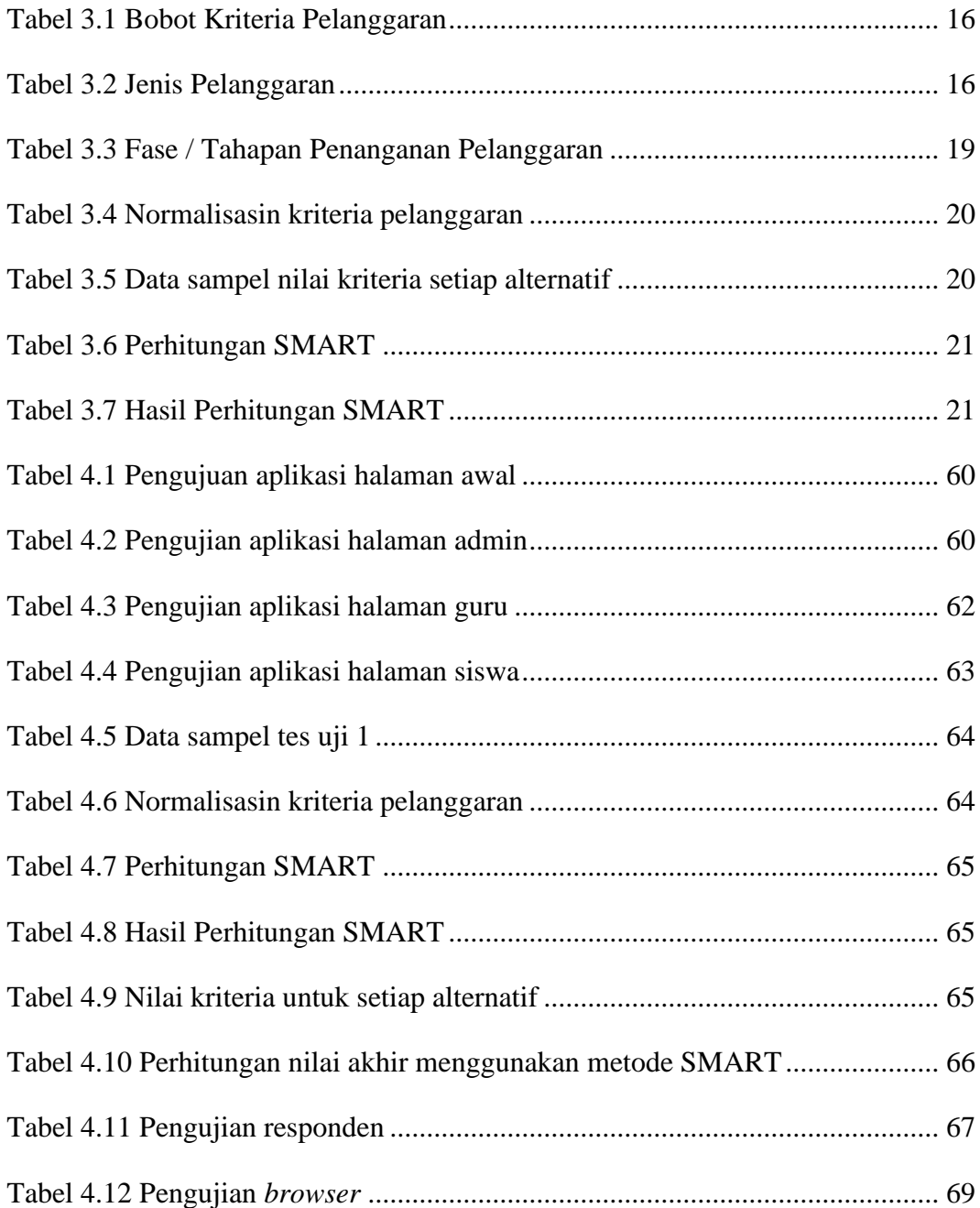